## Serial:

OPEN comspec\$ AS #fnbr Conspec\$: "COMn: baud, buf, int, intlevel, DE, 9BIT, INV, OC, S2" CLOSE  $[\#]$ nbr $[\, , [\#]$ nbr $] \ldots$ EOF([#]nbr) INPUT ["prompt string\$";] list of variables LINE INPUT #nbr, string variable\$ PRINT #nbr, expression1 [, expression2, ...] INKEY\$ INPUT\$(nbr, [#]fnbr)  $LOC(f#|fnbr)$ LOF( [#]fnbr )

## I2C:

 $\boldsymbol{\omega}$ **Communications** I2C OPEN speed, timeout [, PU] Communication I2C WRITE addr, option, sendlen, senddata [,sendata ....] I2C READ addr, option, rcvlen, rcvbuf I2C CLOSE I2C SLAVE OPEN addr, mask, opt, i\_send, i\_rcv I2C SLAVE WRITE len, data [, data ....] I2C SLAVE READ len, buf, rcvd I2C SLAVE CLOSE

## 1-Wire:

ONEWIRE RESET pin ONEWIRE WRITE pin, flag, len, data, … ONEWIRE READ pin, flag, len, data, …

SPI: SPI OPEN speed, mode, bits received  $data = SPI(data \ to \ send)$ 

SPI WRITE nbr, data1, data2, data3, … etc or SPI WRITE nbr, string\$ or SPI WRITE nbr, array() SPI READ nbr, array() SPI CLOSE

IR dev, key , int IR CLOSE KEYPAD var, int, r1, r2, r3, r4, c1, c2, c3 , c4 KEYPAD CLOSE LCD INIT d4, d5, d6, d7, rs, en LCD line, pos, text\$ LCD CLEAR | CLOSE LCD CMD d1  $\lceil$ , d2  $\lceil$ , etc $\rceil$ LCD DATA d1  $[,$  d2  $[,$  etc]] PIN( $pin$ ) = value PORT(start, nbr [, start, nbr]...) = value PULSE pin, width PWM channel, freq, pwm1 [, pwm2 [, pwm3]] ă **Input/Output** PWM channel, STOP  $\Omega$ RTC GETTIME RTC SETTIME yr, mth, day, hr, min, sec RTC SETREG reg, value RTC GETREG reg, var SERVO channel [, freq], out1 [, out2 [, out3]] SERVO channel, STOP SETPIN pin, cfg [, option]  $cfg = OFF | AIN | DIN | FIN | PIN | CON | DOUT$ option = PULLUP | PULLDOWN | OC | nbr SETPIN pin, cfg, target [, option]  $cfg = OFF | INTH | INTL | INTB$ option = PULLUP | PULLDOWN TEMPR START pin [, precision] Functions: value =  $PIN(pin)$ Value =  $PORT(start, nbr$  [, start, nbr]...)  $Temperature = TEMPR(pin)$ Pulsewidth = PULSIN( pin, polarity  $[, t1[, t2]]$ ) **SE MM.VER<br>
MM.ERRNO**<br>
MM.HRES<br>
MM.FONTHI<br>
MM.WATCH<br>
MM.I2C MM.DEVICES MM.ERRMSG\$ **MM VRES** MM.FONTHEIGHT MM.FONTWIDTH MM.WATCHDOG MM.I2C MM.ONEWIRE

È

ና

 $\mathbf C$ 

## **Micromite MMBasic Version 5.4 Quick Reference**

**CONTINUE** CPU speed CPU SLEEP [ sec [, abortpin]] CPU RESTART EDIT t **Program Management** CSUB name(type [, type]) rtype  $\overline{\mathbf{0}}$  END CSUB **NU** CFUNCTION name type [,type] [AS type] END CFUNCTION LIBRARY SAVE | DELETE | LIST  $\overline{O}$ LIST [ALL]  $\overline{\sigma}$ an **MEMORY** NEW POKE BYTE | WORD |VAR | VARTBL, addr, dat Σ RUN ram TIME\$ = "HH:MM:SS" | "HH:MM" | "HH"  $TIMER = msec$ TRACE ON | OFF | LIST nn  $\overline{C}$ VAR SAVE var [, var]… P VAR RESTORE | CLEAR WATCHDOG timeout | OFF n. XMODEM SEND | RECEIVE nbr = PEEK(BYTE | WORD | VARADDR | CFUNADDR | VAR | VARTBL | PROGMEM, args) FLOAT: var! **Variables** INTEGER: var% STRING: var\$ Maximun 32 chars. Must start with  $A$  to  $Z$  or  $(underscore)$ Name can include A to Z, 0 to 9, period or " " Constants prefix: nbr (decimal), &H (hex) . &O (octal) or &B (binary)

' (single quotation mark) - comment ? (question mark) – shorthand for PRINT CLEAR CONST id1 = expression  $\lceil$ , id2 = expression, ... CONTINUE –or- CONTINUE DO | FOR DATA constant[,constant]... DATE\$ = "DD-MM-YY" | "DD/MM/YY" DEFINEFONT #Nbr - END DEFINEFONT DIM [type] var [, var, ...] DIM var AS type [, var AS type , ...] DO - LOOP DO [WHILE <test>] < stmts> LOOP DO < stmts> LOOP UNTIL <test> END –or- END FUNCTION | SUB ERASE variable [,variable]...  $\mathbf{\Omega}$ ERROR [error\_msg\$] **BASIC Language** 0 EXIT DO | FOR | FUNCTION | SUB  $\boldsymbol{\sigma}$ FOR var = start TO finish [STEP increment] ED<br>D NEXT [var1 [, var2, …] FUNCTION name (arg1 [,arg2, …]) [AS <type>] an END FUNCTION GOSUB target -and- RETURN ᆜ GOTO target SIC IF <test> THEN <stmt> ELSE <stmts> IF <test> THEN | ELSEIF | ELSE | ENDIF INPUT #nbr, var1  $\lceil$ , var2, ...  $\blacktriangleleft$ LET variable  $=$  expression (LET is optional)  $\overline{\mathbf{m}}$ LOCAL [type] decl [, decl, ...] ON ERROR ABORT | IGNORE | SKIP [nn] ON ERROR CLEAR ON nbr GOTO  $|$  GOSUB t1  $[$ , t3, ... ON KEY subroutine PAUSE ms PRINT expression1 [, expression2, ...] RANDOMIZE nbr READ var1[, var2, ...] -and- RESTORE [line] REM comment SELECT CASE CASE [ELSE] END SELECT SETTICK period, target [, nbr] SUB name arg1 [, arg2, …] END SUB

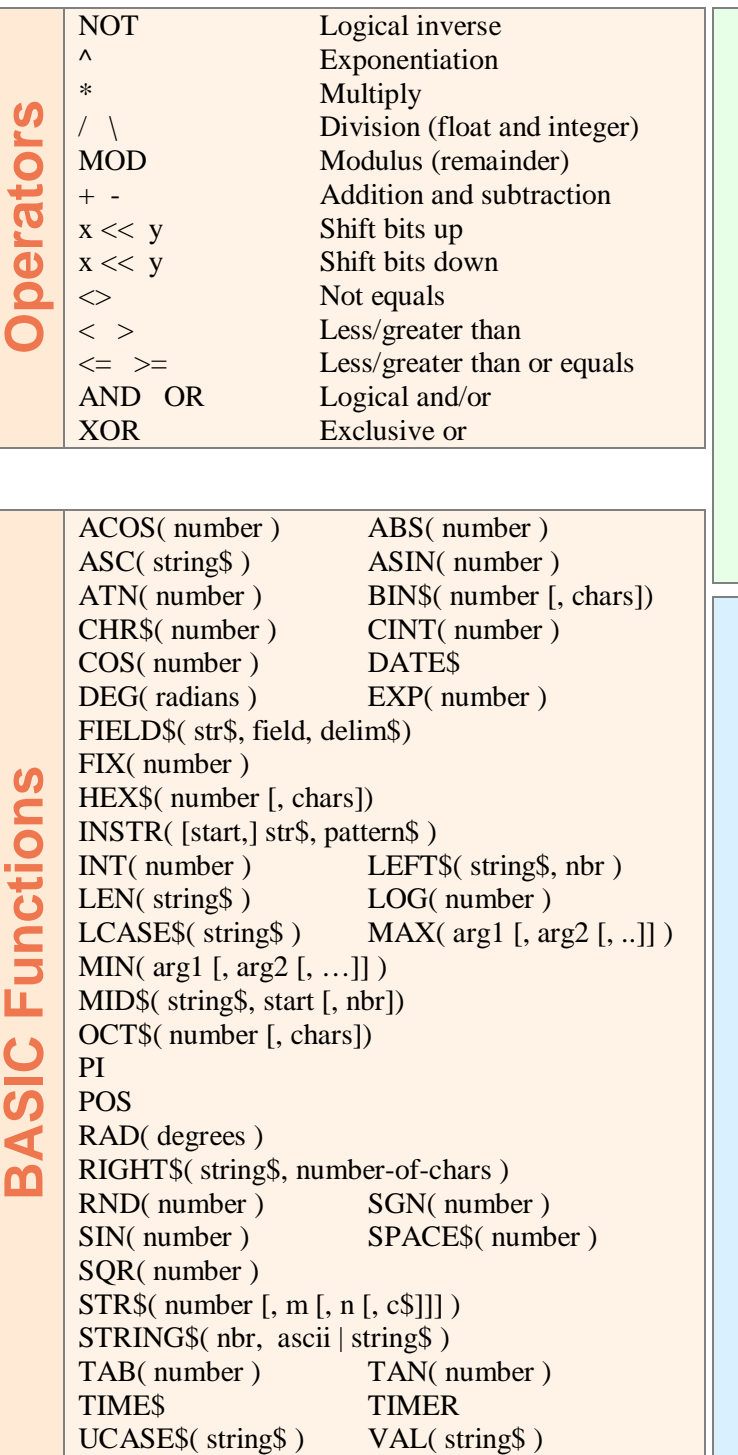

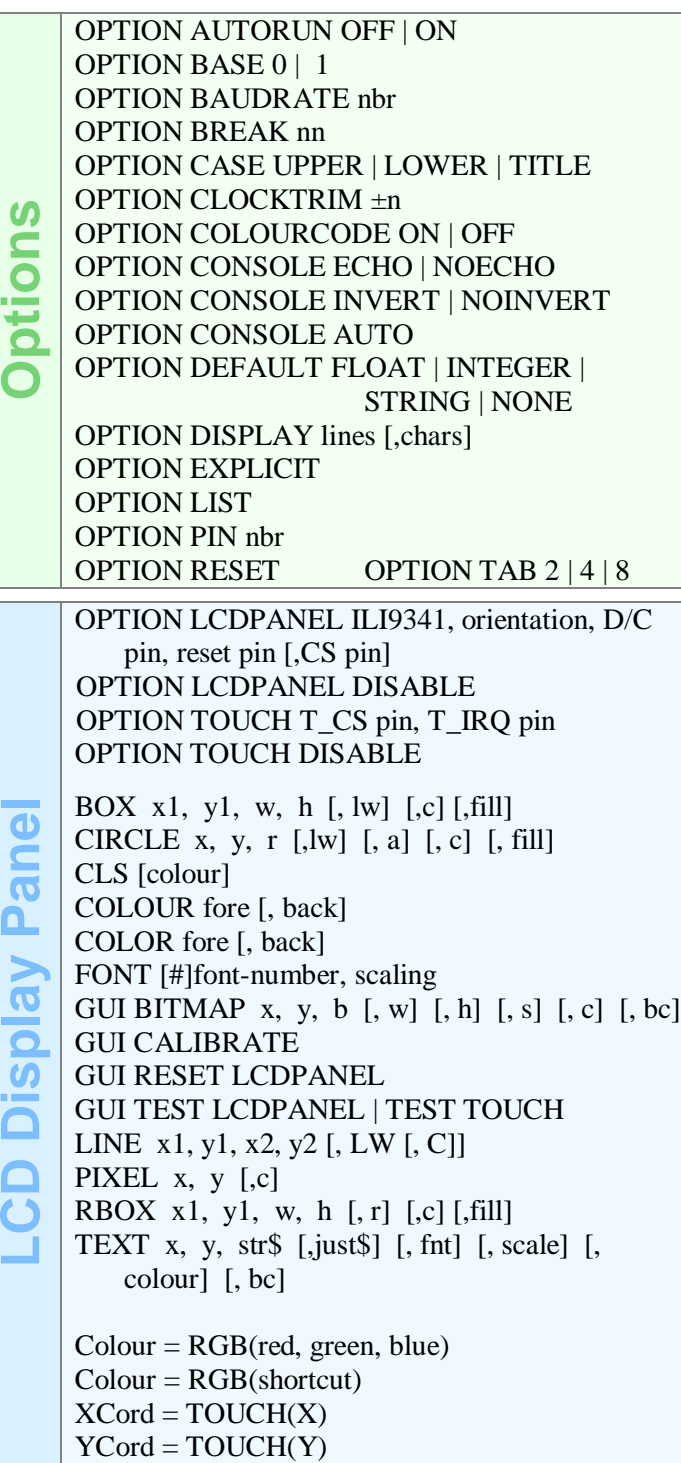